Marketing validation outcome of Objects4NAV "G/L Source Names"

Dynamics 365 for Financials App Team

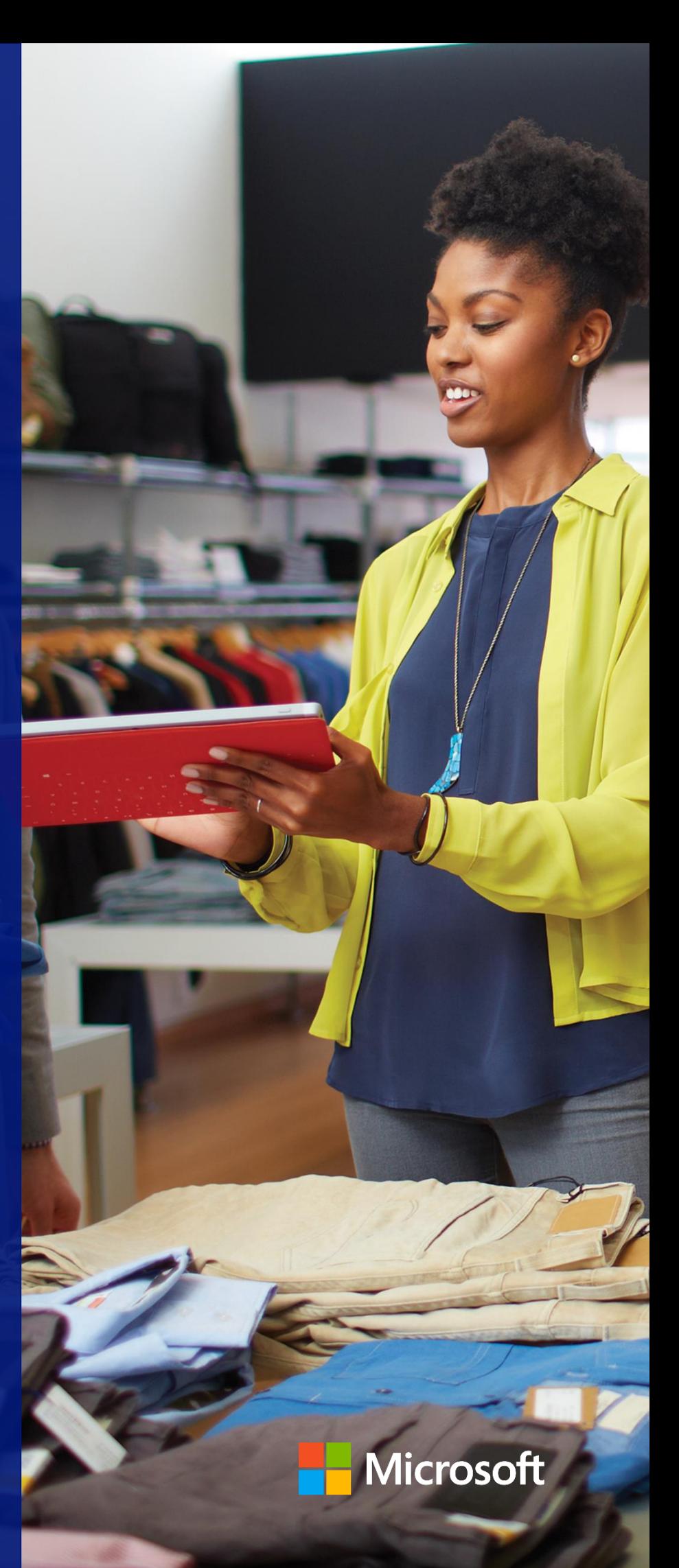

February 3, 2017

## Marketing validation outcome of Objects4NAV "G/L Source Names" on February 3, 2017

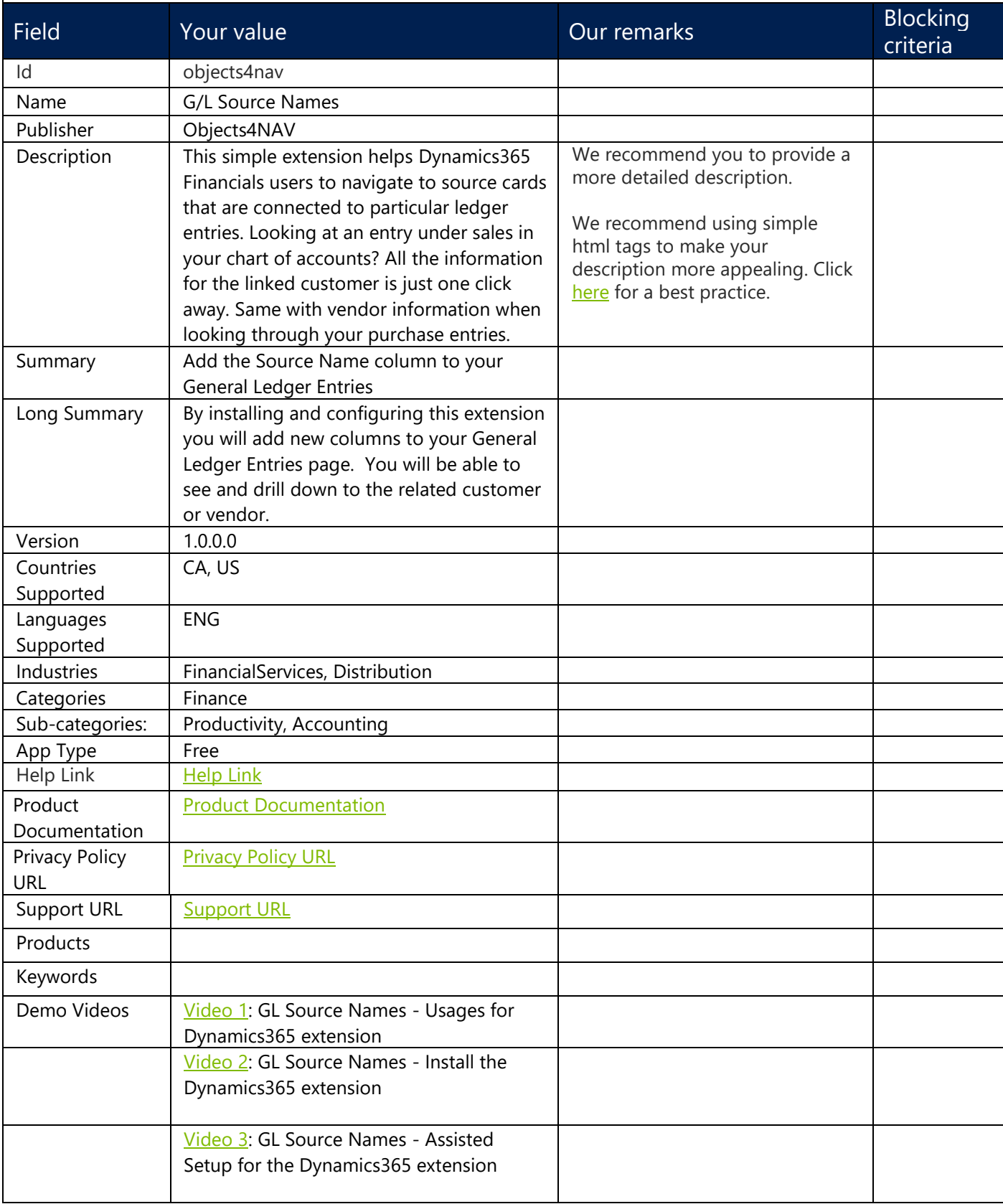

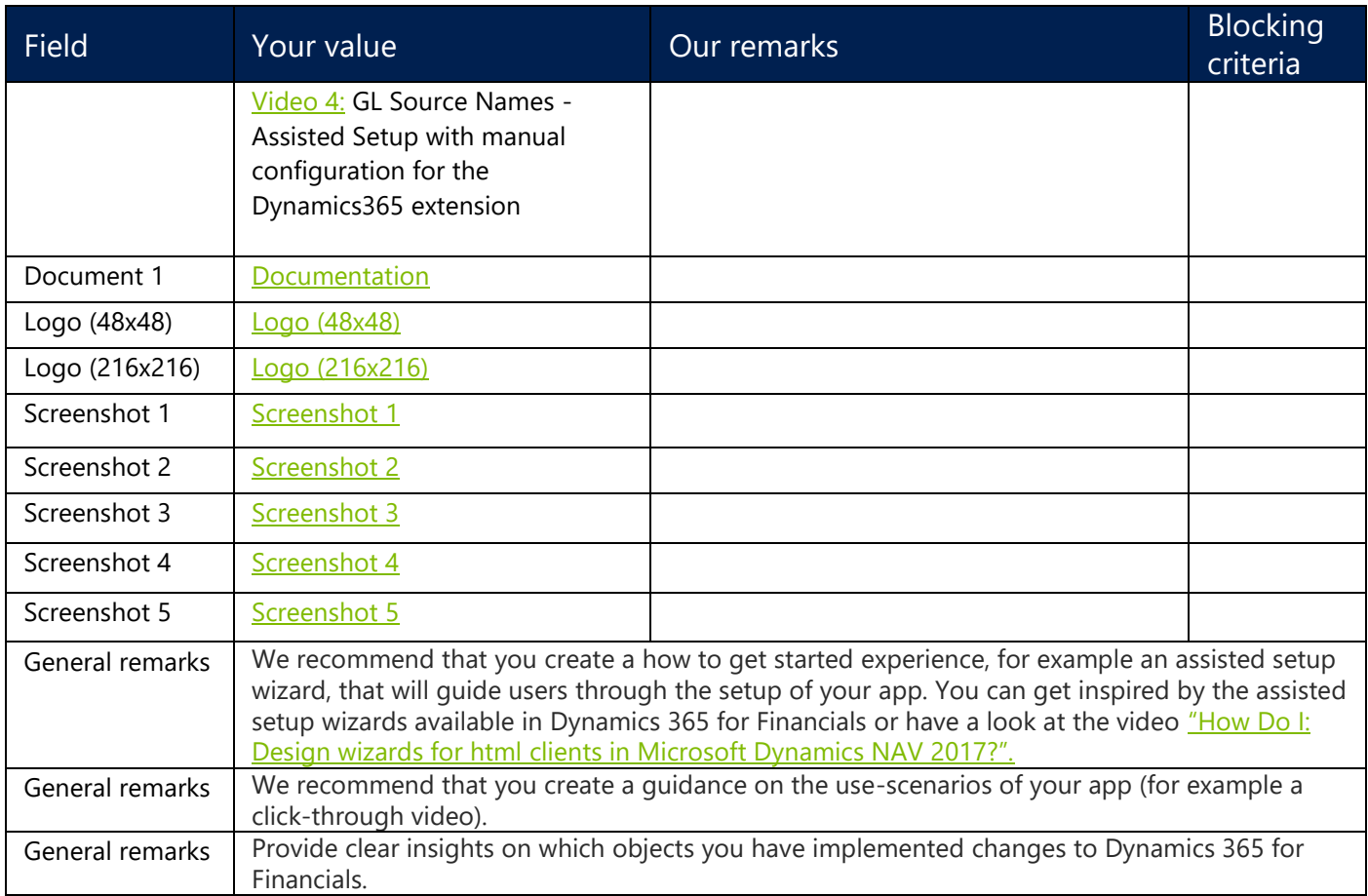

To preview your app in Microsoft AppSource, copy the following link and replace the value of <hidekey> with the hide key you entered for your offer located in the Azure Publishing Portal:

https://Appsource.microsoft.com/marketplace?product=project-madeira&flightCodes=**<hidekey>**